## **IPMI Release Notes**

*Supermicro disclaims all express and implied warranties, including without limitation, the implied warranties of merchantability, fitness for a particular purpose, and non-infringement, as well as any warranty arising from course of performance, course of dealing, or usage in trade. All products, computer systems, dates, and figures specified are preliminary based on current expectations, and are subject to change without notice. Supermicro and the Supermicro logo are trademarks of Super Micro Computer, Inc. in the U.S. and/or other countries. Copyright © 2018 Super Micro Computer, Inc. All rights reserved.* 

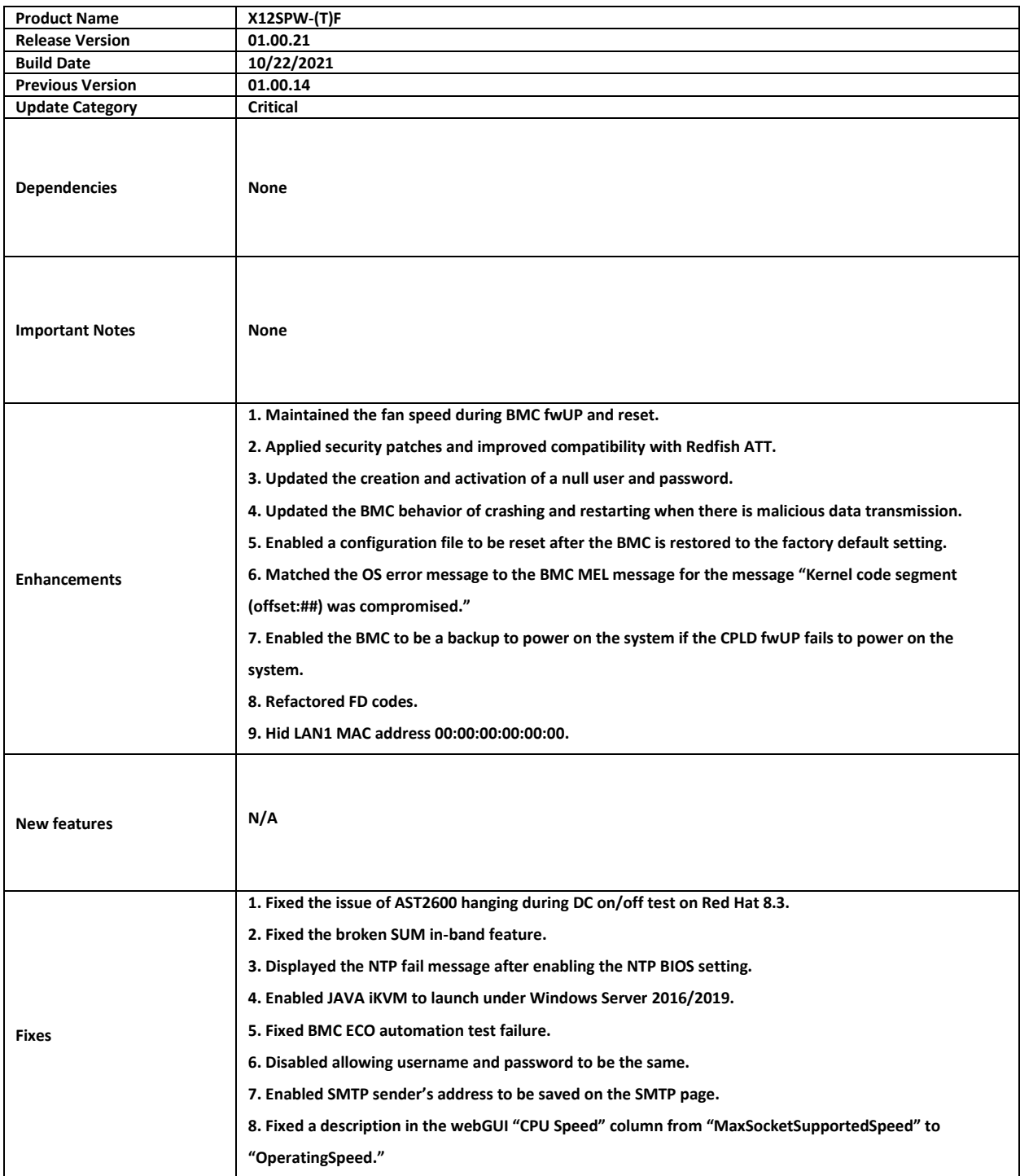